## SAP ABAP table RJHAE\_KEY {IS-M/AM: Key for Schedule Line}

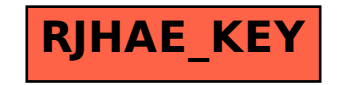